Asociación Argentina

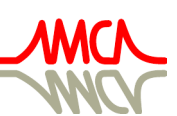

de Mecánica Computacional

Mecánica Computacional Vol XXXIV, págs. 1291-1303 (artículo completo) Sebastián Giusti, Martín Pucheta y Mario Storti (Eds.) Córdoba, 8-11 Noviembre 2016

# **ANALISIS DINAMICO DE PUENTES PEATONALES LIVIANOS UTILIZANDO EL METODO DE LOS ELEMENTOS FINITOS Y VALIDACION DEL MODELO MEDIANTE ADQUISICION DE DATOS**

# **Alejandro D. Ballester y José M.Pereiras**

*Grupo de Simulación Numérica y Elementos Finitos, Departamento de Ingeniería Civil, Facultad Regional General Pacheco, Universidad Tecnológica Nacional, Hipólito Irigoyen 283, 1671 Gral. Pacheco, Buenos Aires, Argentina, alejandrodanielballester@gmail.com, jpereiras@gmail.com*

**Palabras clave:** Dinámica, frecuencia, modo, amortiguamiento.

**Resumen.** Los puentes peatonales livianos a menudo son susceptibles de vibraciones inducidas por el transito del hombre, por lo que resulta importante encontrar mecanismos que en una etapa temprana de diseño permitan garantizar la comodidad y la seguridad de los usuarios. En tal sentido, el comportamiento estructural y sus particularidades dinámicas son analizados mediante simulaciones numéricas y simultáneamente, se estudian características del puente mediante la adquisición de datos en campo con instrumental específico, específicamente aceleraciones en distintos puntos de la estructura. Procedimiento que sirve para validar el modelo numérico considerado. Cabe destacar que el fenómeno de vibraciones en puentes peatonales, es un acontecimiento con plena vigencia en la actualidad.

# **1. INTRODUCCION INTRODUCCION**

El presente es un estudio preliminar, para ser aplicado a un análisis de interacción humano – estructura, entre las personas que transitan y la respuesta estructural a ese tránsito, en pasarelas peatonales.

En esta instancia buscamos obtener parámetros dinámicos, de la estructura analizada, que puedan ser comparados con los obtenidos de los modelos numéricos. ncia buscamos obtener parámetros dinámicos, de la estructura<br>rados con los obtenidos de los modelos numéricos.<br>validar los modelos numéricos por comparación con los dato<br>estructura real, en el caso estudiado.<br>ticularmente

Es de interés validar los modelos numéricos por comparación con los datos tomados con instrumental de la estructura real, en el caso estudiado.

Se focaliza particularmente en la dirección vertical y en la trasversal.

Interesa particularmente las frecuencias propias, y el amortiguamiento.

### **2. CASO ESTUDIADO CASO**

El modelo geométrico de la estructura considerada es el que se muestra a continuación en la siguiente Fig. 01, el del puente de 47m.

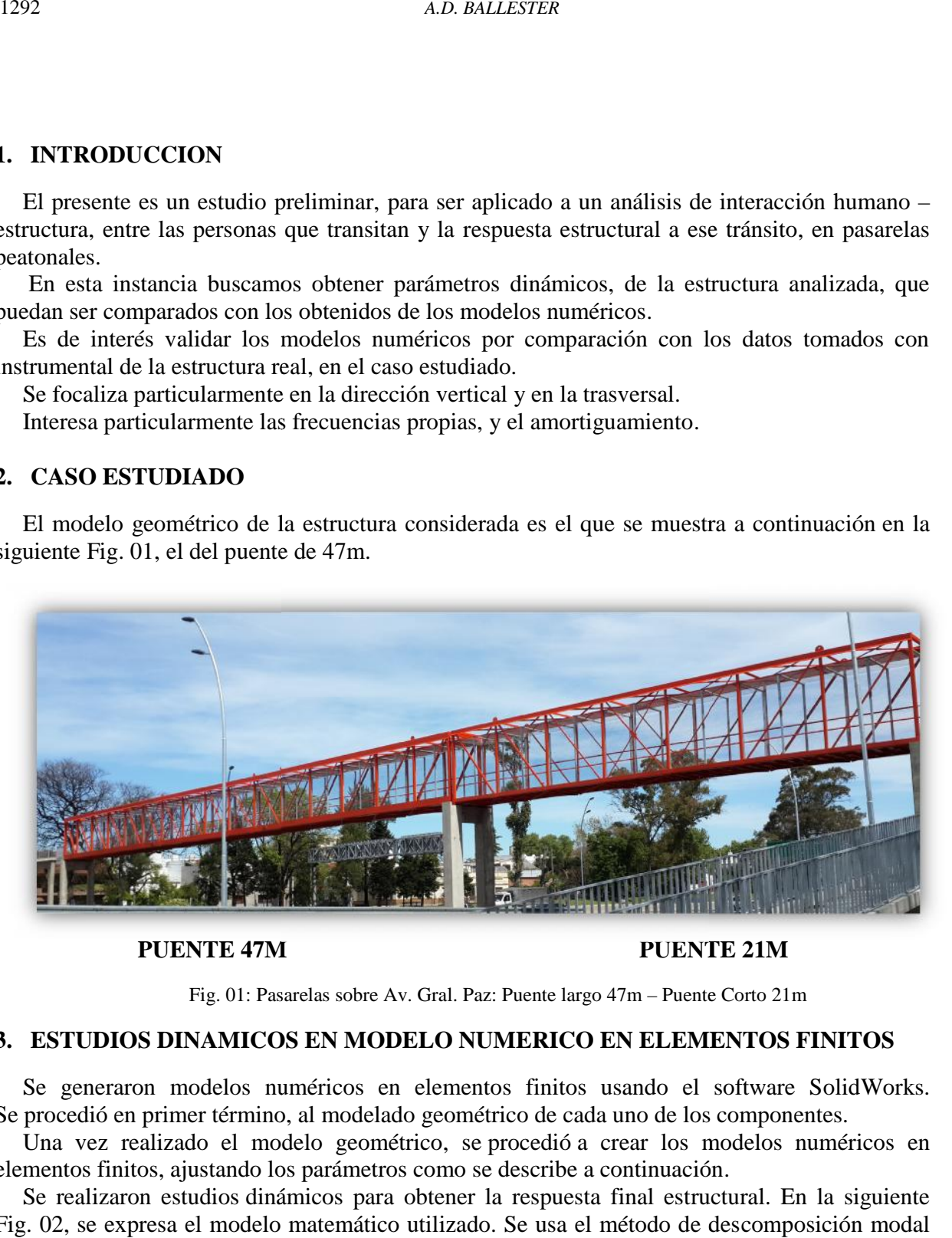

**PUENTE 47M PUENTE 21M**

Fig. 01: Pasarelas sobre Av. Gral. Paz: Puente largo 47m – Puente Corto 21m

### **3. ESTUDIOS DINAMICOS EN MODELO NUMERICO EN ELEMENTOS FINITOS ESTUDIOS**

Se generaron modelos numéricos en elementos finitos usando el software SolidWorks. Se procedió en primer término, al modelado geométrico de cada uno de los componentes.

Una vez realizado el modelo geométrico, se procedió a crear los modelos numéricos en elementos finitos, ajustando los parámetros como se describe a continuación.

Se realizaron estudios dinámicos para obtener la respuesta final estructural. En la siguiente Fig. 02, se expresa el modelo matemático utilizado. Se usa el método de descomposición modal para la resolución del modelo dinámico.

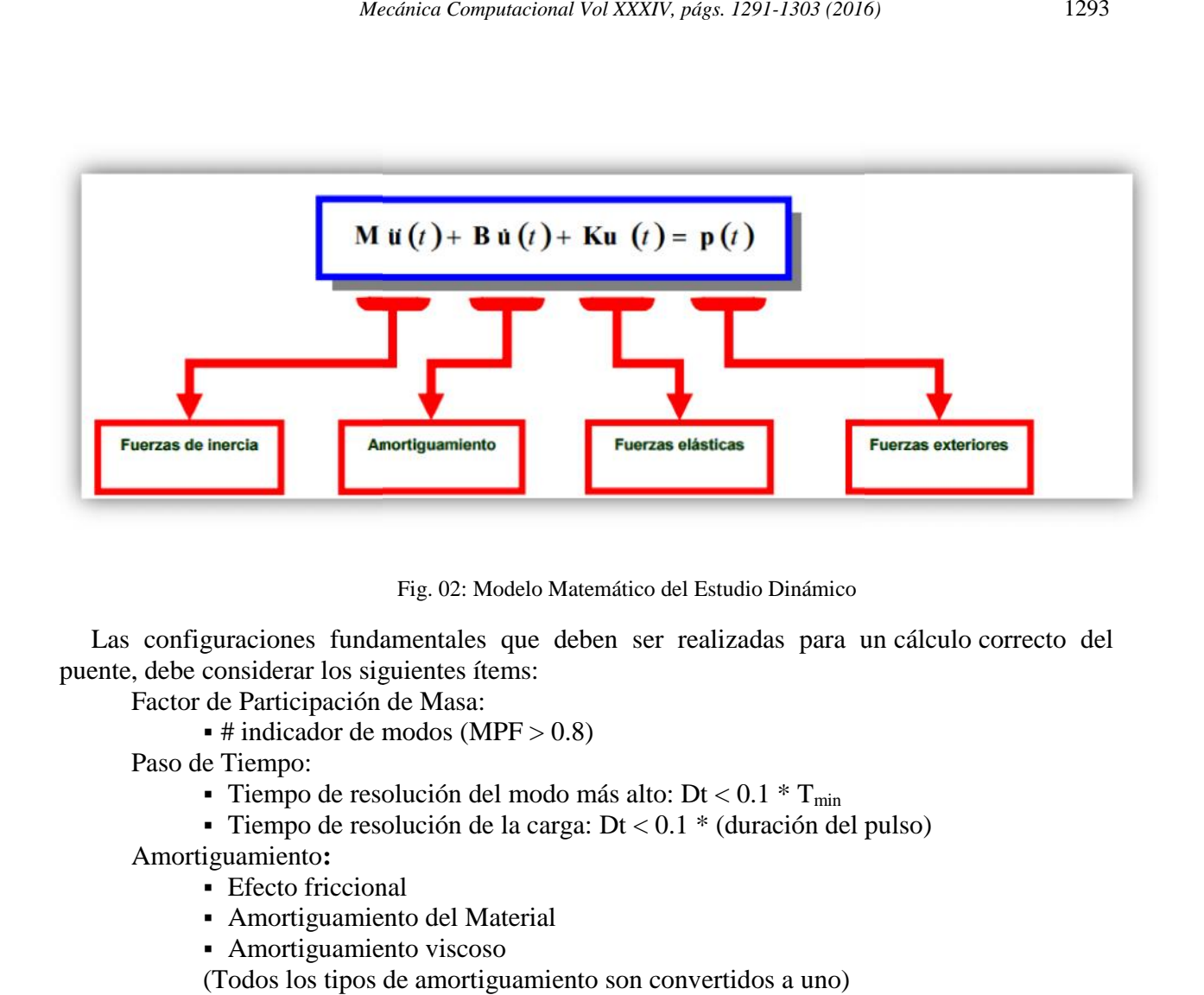

Fig. 02: Modelo Matemático del Estudio Dinámico

Las configuraciones fundamentales que deben ser realizadas para un cálculo correcto del puente, debe considerar los siguientes ítems:

Factor de Participación de Masa:

 $\bullet$  # indicador de modos (MPF > 0.8)

Paso de Tiempo:

- Tiempo de resolución del modo más alto: Dt <  $0.1 * T_{min}$
- Tiempo de resolución de la carga:  $Dt < 0.1$  \* (duración del pulso)
- Amortiguamiento**:**
	- **Efecto friccional**
	- Amortiguamiento del Material
	- Amortiguamiento viscoso

(Todos los tipos de amortiguamiento son convertidos a uno)

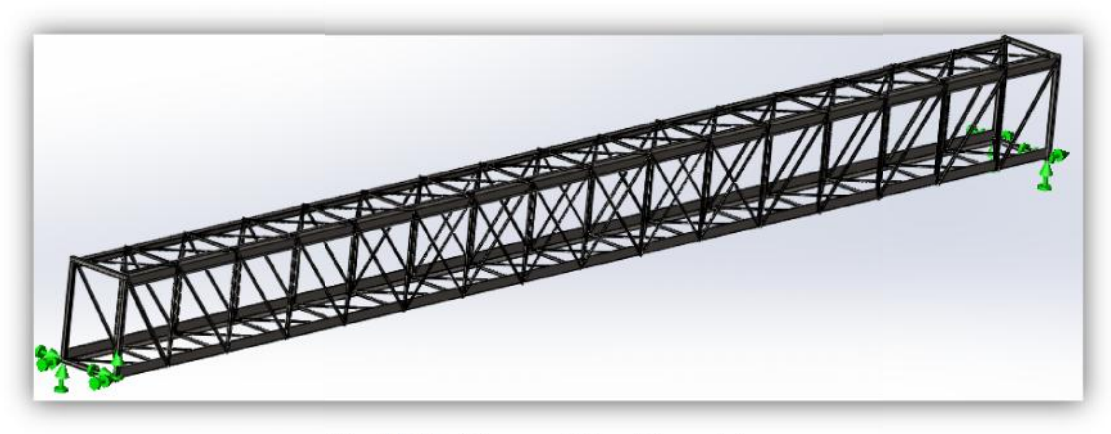

Fig. 03: Modelo geométrico del puente largo

Descripción

- Largo total: 47m
- Ancho total: 2,4m

### Altura total: 3,6m

La distancia entre baricentro del cordón superior e inferior es 3,6m. Puede ser considerado como un modelo con apoyos simples en los extremos inferiores, sin arriostres externos más que lateral en los apoyos. Con un pórtico transversal en cada extremo. distancia entre baricentro del cordón superior e inferior es 3,6m. Pued<br>
un modelo con apoyos simples en los extremos inferiores, sin arriostres<br>
en los apoyos. Con un pórtico transversal en cada extremo.<br>
Secciones:<br>
Cor

Secciones:

- Cordones: L 370x370x7,9mm
- $\bullet$  Montantes de piso y techo: UPN 80
- Diagonales de piso y techo: L 2x2x3/16"
- Montantes verticales: UPN 80 y UPN 120
- Diagonales verticales: L 3x3x3/8" y L 2x2x1/4"
- Marcos de extremos: 2 UPN 160 BOX

En la siguientes Figura 04 y Figura 05, se muestran los primeros modos de resonancia que son los que tiene mayor factor de participación de masa.

Estas simulaciones de las frecuencias naturales se utilizaran como valores comparativos con los resultados obtenidos en campo.

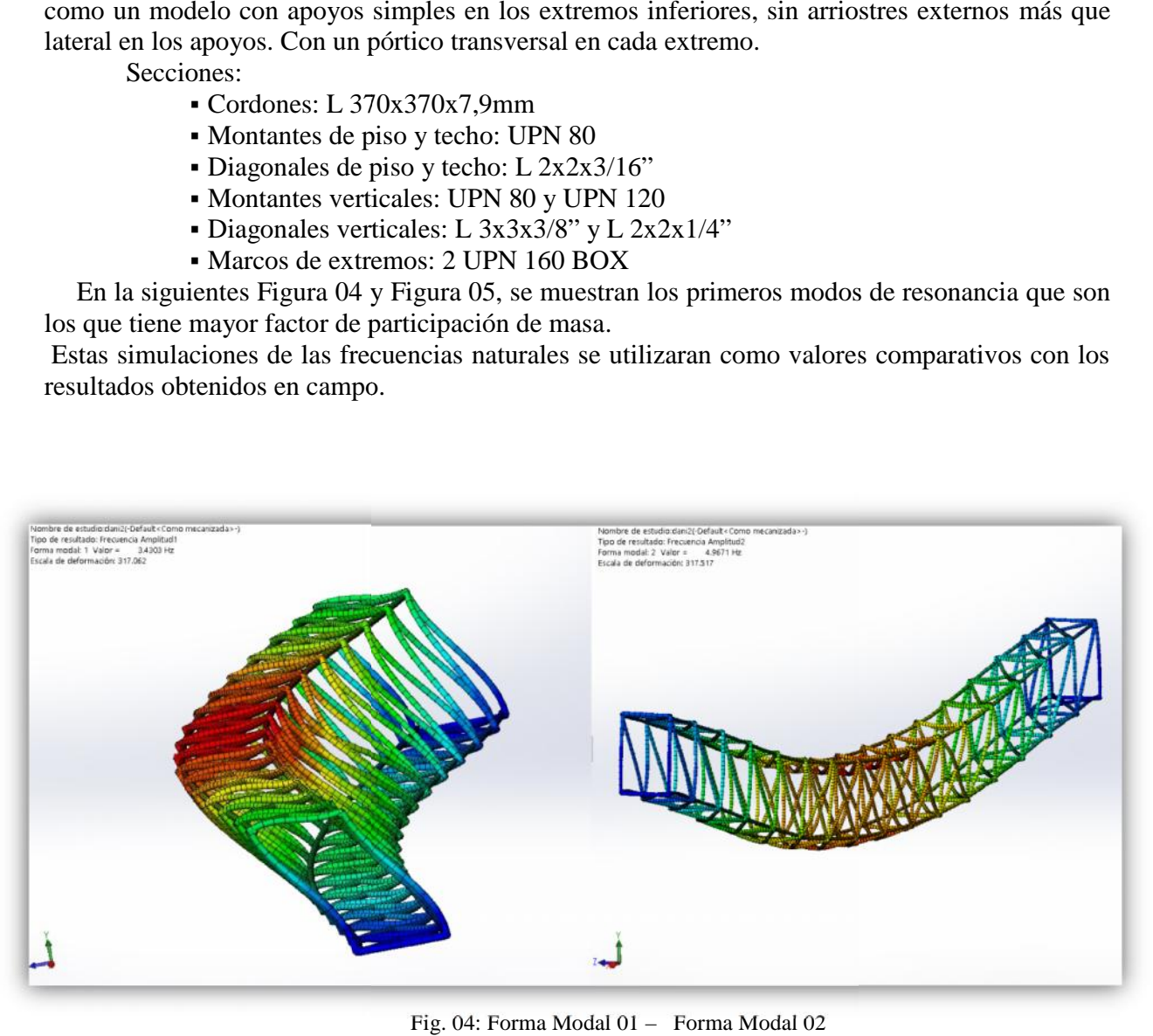

Fig. 04: Forma Modal 01 – Forma Modal 02

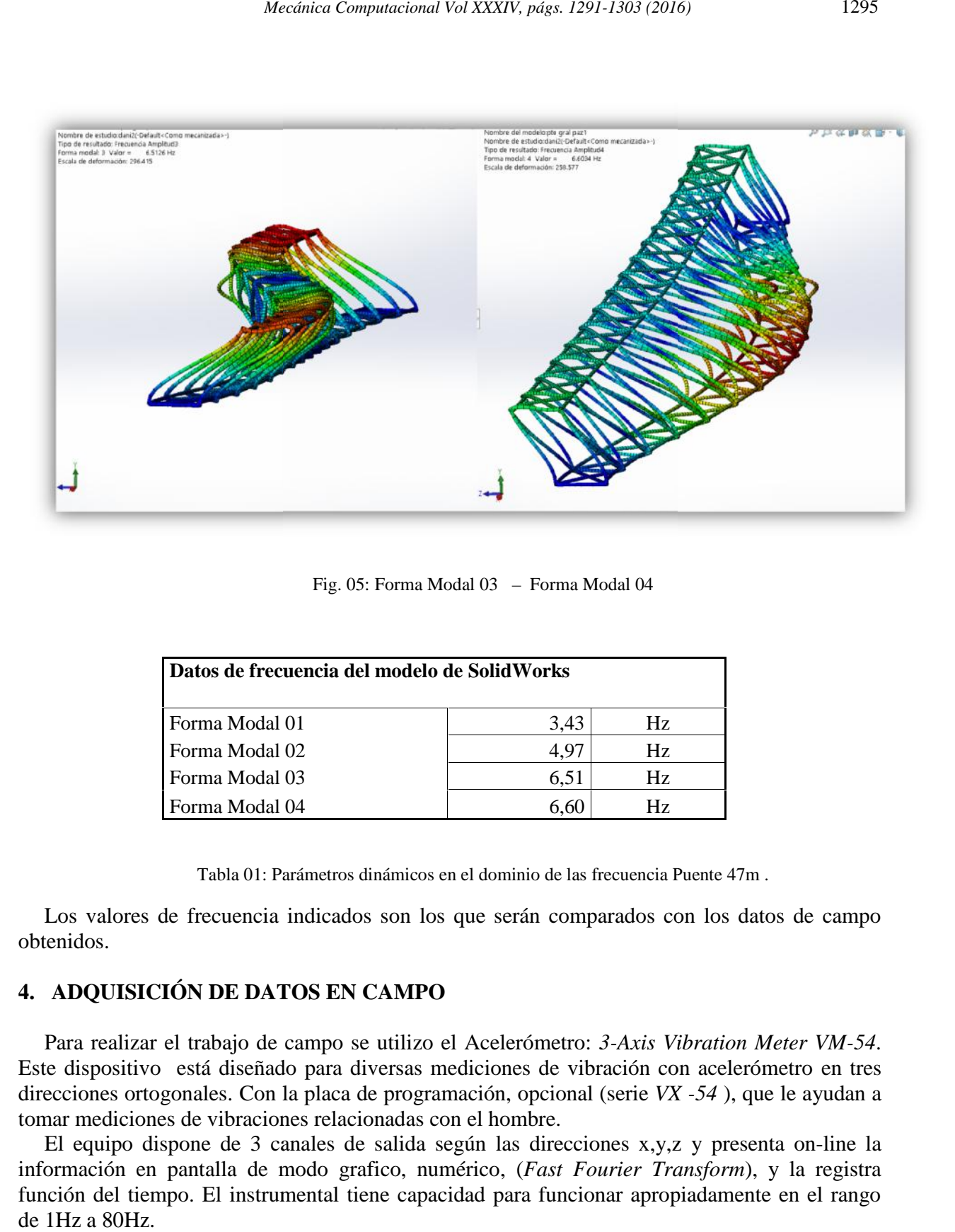

Fig. 05: Forma Modal 03 – Forma Modal 04

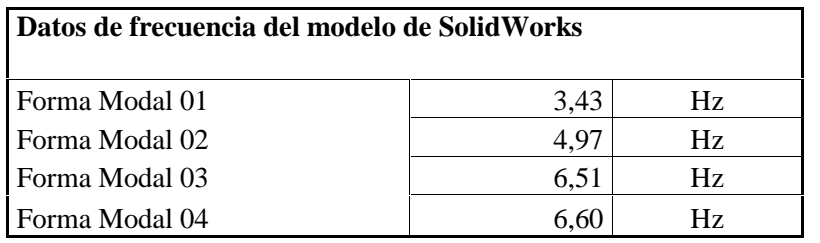

Tabla 01: Parámetros dinámicos en el dominio de las frecuencia Puente 47m . dinámicos

Los valores de frecuencia indicados son los que serán comparados con los datos de campo obtenidos.

#### **4. ADQUISICIÓN DE DATOS EN CAMPO ADQUISICIÓN**

Para realizar el trabajo de campo se utilizo el Acelerómetro: *3-Axis Vibration Meter VM-54*. Este dispositivo está diseñado para diversas mediciones de vibración con acelerómetro en tres direcciones ortogonales. Con la placa de programación, opcional (serie *VX -54* ), que le ayudan a tomar mediciones de vibraciones relacionadas con el hombre.

El equipo dispone de 3 canales de salida según las direcciones x,y,z y presenta on-line la información en pantalla de modo grafico, numérico, (*Fast Fourier Transform*), y la registra función del tiempo. El instrumental tiene capacidad para funcionar apropiadamente en el rango de 1Hz a 80Hz.

El equipo contiene ciertos cristales que desarrollan el efecto piezoeléctrico, que al ser sometidos a tensiones mecánicas adquieren una polarización, apareciendo una diferencia de potencial y cargas eléctricas en su superficie cuyo voltaje está relacionado con la presión recibida producto de las fuerzas de inercia. Estos voltajes se registran en direcciones ortogonales y de acuerdo con la segunda ley de Newton, leídas en la escala de la masa, representan las aceleraciones buscadas, registradas indirectamente. uipo contiene ciertos cristales que desarrollan el efecto piezoeléctrico, que al ser<br>s a tensiones mecánicas adquieren una polarización, apareciendo una diferencia de<br>y cargas eléctricas en su superficie cuyo voltaje está

Es un equipamiento que no contienen elementos móviles, pueden ser calibrados con muy buena precisión por lo que entregan datos con alta rigurosidad.

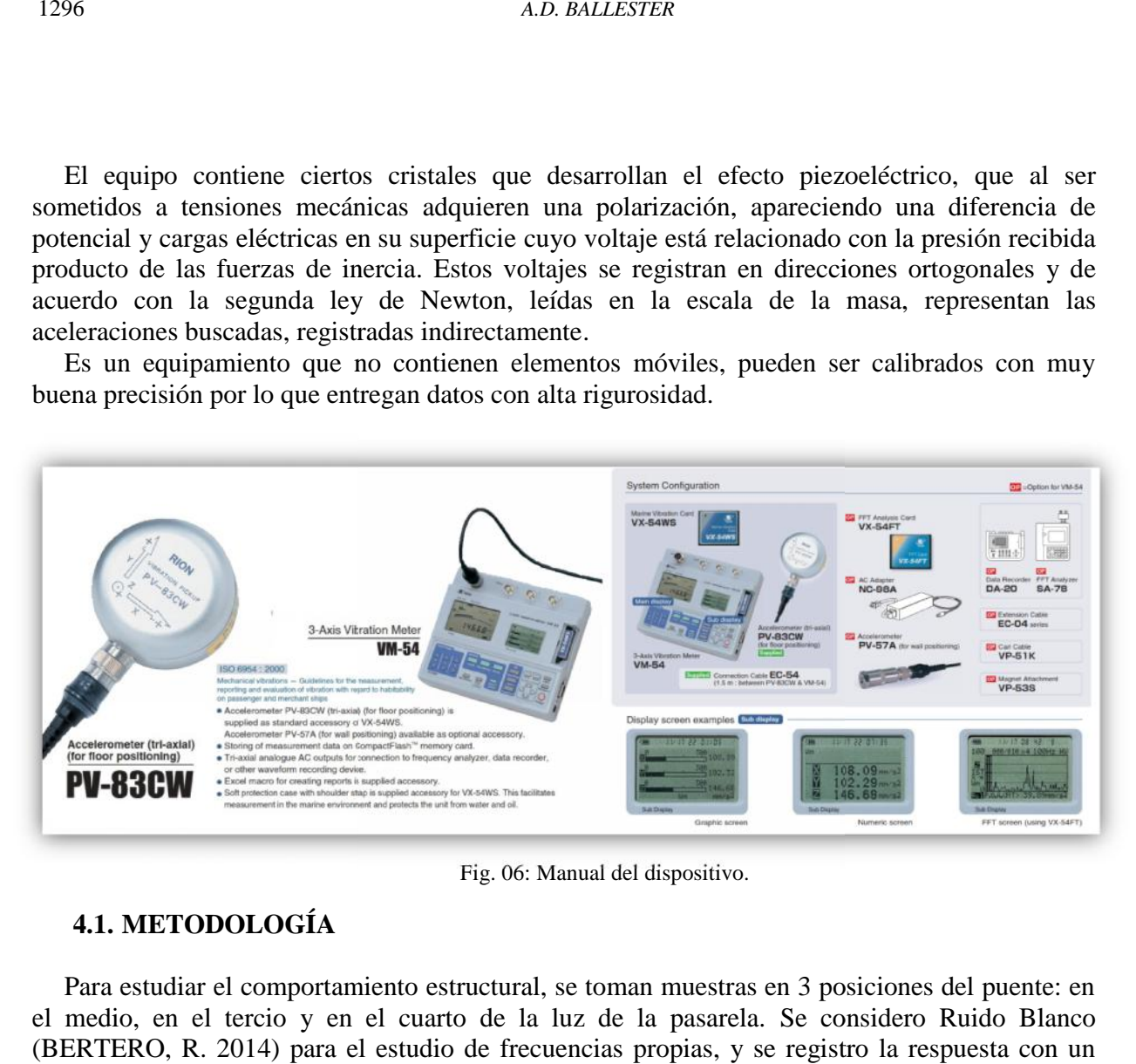

Fig. 06: Manual del dispositivo.

### **4.1. METODOLOGÍA 4.1.METODOLOGÍA**

Para estudiar el comportamiento estructural, se toman muestras en 3 posiciones del puente: en el medio, en el tercio y en el cuarto de la luz de la pasarela. Se considero Ruido Blanco (BERTERO, R. 2014) para el estudio de frecuencias propias, y se registro la respuesta con un Impulso de dirección vertical aplicadas, para determinar el amortiguamiento.

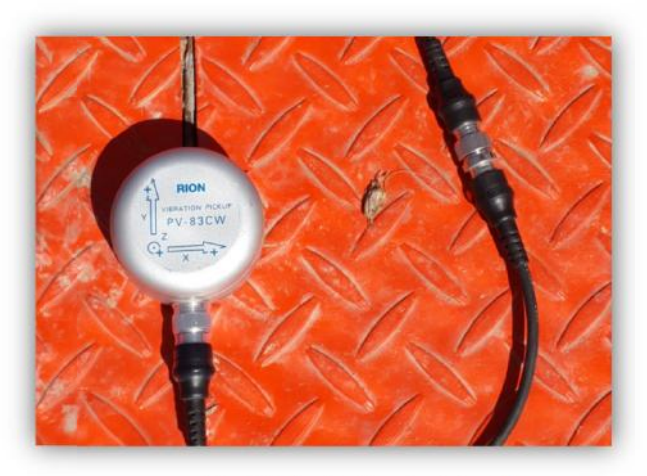

Fig. 07: Acelerómetro triaxial.

|                                    |                                                                            |                                         |                                  |                               | Mecánica Computacional Vol XXXIV, págs. 1291-1303 (2016) |                            |                            | 1297                                                                                                    |
|------------------------------------|----------------------------------------------------------------------------|-----------------------------------------|----------------------------------|-------------------------------|----------------------------------------------------------|----------------------------|----------------------------|----------------------------------------------------------------------------------------------------|
|                                    |                                                                            |                                         |                                  |                               |                                                          |                            |                            |                                                                                                    |
|                                    |                                                                            |                                         |                                  |                               |                                                          |                            |                            |                                                                                                    |
|                                    |                                                                            |                                         |                                  |                               |                                                          |                            |                            | La fijación del sensor a la superficie se realiza por magnetismo, éste es uno de los limitantes                                                                                                |
|                                    |                                                                            |                                         |                                  |                               |                                                          |                            |                            | en lo que hace al rango de frecuencias a medir, ya que altas frecuencias podrían ser desvirtuadas                                                                                              |
|                                    |                                                                            | por la falta de rigidez en la sujeción. |                                  |                               |                                                          |                            |                            | La toma de muestras se estableció en 1 milésima de segundo (1 kHz). Este <i>sampling</i> se                                                                                                    |
|                                    |                                                                            |                                         |                                  |                               |                                                          |                            |                            | considero a partir de resultados preliminares, por el rango de frecuencias naturales esperable para                                                                                            |
|                                    | este tipo de estructuras.                                                  |                                         |                                  |                               |                                                          |                            |                            |                                                                                                    |
| Ambiente1-2_0 - Notepad            |                                                                            |                                         |                                  |                               |                                                          |                            |                            |                                                                                                    |
| File Edit Format View Help         |                                                                            |                                         |                                  |                               |                                                          |                            |                            |                                                                                                    |
| 27/09/2014<br>11:46                |                                                                            |                                         |                                  |                               |                                                          |                            |                            |                                                                                                    |
|                                    | 0, CH+=0, CH-=199, Range=+/-10, y=a<br>CH+=1, CH-=199, Range=+/-10, y=b    |                                         |                                  |                               |                                                          |                            |                            |                                                                                                    |
|                                    | 2, CH+=2, CH-=199, Range=+/-10, y=c<br>3, CH+=3, CH-=199, Range=+/-10, y=d |                                         |                                  |                               |                                                          |                            |                            |                                                                                                    |
|                                    |                                                                            |                                         |                                  |                               |                                                          |                            |                            |                                                                                                    |
| Time<br>vØ<br>0.000000<br>0.001000 | V1<br>V <sub>2</sub><br>$-1.895675$                                        | V3<br>y0<br>$-0.022820$<br>$-0.017445$  | y1<br>y2<br>0.007536<br>0.003425 | y3<br>$-0.011753$<br>0.040110 | $-1.895675$                                              | $-0.022820$<br>$-0.017445$ | 0.007536                   | $-0.011753$<br>0.040110                                                                                                    |
| 0.002000                           | $-1.852355$<br>$-1.819154$                                                 | $-0.015864$                             | $-0.002900$                      | 0.054974                      | $-1.852355$<br>$-1.819154$                               | $-0.015864$                | 0.003425<br>$-0.002900$    | 0.054974                                                                                                    |
| 0.003000<br>0.004000               | $-1.809036$<br>$-1.819787$                                                 | $-0.014915$<br>$-0.019974$              | $-0.012386$<br>$-0.024401$       | 0.036315<br>0.006904          | $-1.809036$<br>$-1.819787$                               | $-0.014915$<br>$-0.019974$ | $-0.012386$<br>$-0.024401$ | 0.036315<br>0.006904                                                                                                    |
| 0.005000<br>0.006000               | $-1.841288$<br>$-1.869746$                                                 | $-0.015231$<br>$-0.013650$              | $-0.037998$<br>$-0.044006$       | $-0.035152$<br>$-0.082582$    | $-1.841288$<br>$-1.869746$                               | $-0.015231$<br>$-0.013650$ | $-0.037998$<br>$-0.044006$ | $-0.035152$<br>$-0.082582$                                                                                                    |
| 0.007000                           | $-1.901999$                                                                | $-0.013018$                             | $-0.046851$                      | $-0.134439$                   | $-1.901999$                                              | $-0.013018$                | $-0.046851$                | $-0.134439$                                                                                                    |
| 0.008000<br>0.009000               | $-1.934884$<br>$-1.958282$                                                 | $-0.012386$<br>$-0.006694$              | $-0.042108$<br>$-0.032306$       | $-0.172383$<br>$-0.175545$    | $-1.934884$<br>$-1.958282$                               | $-0.012386$<br>$-0.006694$ | $-0.042108$<br>$-0.032306$ | $-0.172383$<br>$-0.175545$                                                                                                    |
| 0.010000<br>0.011000               | $-1.961128$<br>$-1.939310$                                                 | $-0.005113$<br>$-0.005113$              | $-0.019658$<br>$-0.008907$       | $-0.139182$<br>$-0.089222$    | $-1.961128$<br>$-1.939310$                               | $-0.005113$<br>$-0.005113$ | $-0.019658$<br>$-0.008907$ | $-0.139182$<br>$-0.089222$                                                                                                    |
| 0.012000                           | $-1.904212$                                                                | $-0.011753$                             | $-0.000370$                      | $-0.041476$                   | $-1.904212$                                              | $-0.011753$                | $-0.000370$                | $-0.041476$                                                                                                    |
| 0.013000<br>0.014000               | $-1.873224$<br>$-1.850774$                                                 | $-0.015864$<br>$-0.016180$              | 0.007536<br>0.009117             | $-0.011437$<br>0.002792       | $-1.873224$<br>$-1.850774$                               | $-0.015864$<br>$-0.016180$ | 0.007536<br>0.009117       | $-0.011437$<br>0.002792                                                                                                    |
| 0.015000<br>0.016000               | $-1.838442$<br>$-1.836229$                                                 | $-0.020607$<br>$-0.013018$              | 0.012280<br>0.012596             | 0.004690<br>0.002792          | $-1.838442$<br>$-1.836229$                               | $-0.020607$<br>$-0.013018$ | 0.012280<br>0.012596       | 0.004690<br>0.002792                                                                                                    |
| 0.017000                           | $-1.836229$                                                                | $-0.006694$                             | 0.009750                         | 0.003109                      | $-1.836229$                                              | $-0.006694$                | 0.009750                   | 0.003109                                                                                                    |
| 0.018000<br>0.019000               | $-1.835913$<br>$-1.840972$                                                 | $-0.007010$<br>$-0.008907$              | 0.007536<br>0.008801             | $-0.002900$<br>$-0.009540$    | $-1.835913$<br>$-1.840972$                               | $-0.007010$<br>$-0.008907$ | 0.007536<br>0.008801       | $-0.002900$<br>$-0.009540$                                                                                                    |
|                                    |                                                                            |                                         |                                  |                               | Fig. 08: Archivo de salida del acelerómetro              |                            |                            |                                                                                                    |
|                                    |                                                                            |                                         |                                  |                               |                                                          |                            |                            |                                                                                                    |
|                                    |                                                                            |                                         |                                  |                               |                                                          |                            |                            | Los datos del instrumental se recogen en un grupo de archivo ".dat". Este archivo se compone                                                                                                   |
|                                    |                                                                            |                                         |                                  |                               |                                                          |                            |                            | de 9 columnas. En la primera se encuentra el tiempo en segundos, la tercera cuarta y quinta<br>columnas, Las recomendaciones para un muestreo aceptable es tener el periodo de la señal divido |
|                                    |                                                                            |                                         |                                  |                               |                                                          |                            |                            |                                                                                                    |
| en 10 partes.                      |                                                                            |                                         |                                  |                               |                                                          |                            |                            |                                                                                                    |
|                                    |                                                                            | 5. POS-PROCESAMIENTO.                   |                                  |                               |                                                          |                            |                            |                                                                                                    |
|                                    |                                                                            |                                         |                                  |                               |                                                          |                            |                            | Con el programa Mathcad se levanta la información de distintos archivos y se la agrupa en una                                                                                                  |
|                                    |                                                                            |                                         |                                  |                               |                                                          |                            |                            | matriz de "Datos", donde quedan identificados en columnas y filas con los subíndices a la serie.                                                                                               |
|                                    |                                                                            |                                         |                                  |                               |                                                          |                            |                            | De allí, se selecciona la información de 4 canales, correspondiente al dato de tiempo y los valores                                                                                            |
|                                    |                                                                            |                                         |                                  |                               |                                                          |                            |                            | de aceleración registrados en las 3 direcciones ortogonales asociadas a ese tiempo: Longitudinal                                                                                               |
|                                    |                                                                            | "x" - Transversal "y" - Vertical "z"    |                                  |                               |                                                          |                            |                            |                                                                                                    |
|                                    |                                                                            |                                         |                                  |                               |                                                          |                            |                            |                                                                                                    |
|                                    |                                                                            |                                         |                                  |                               |                                                          |                            |                            | Se obtienen la media estadística y la desviación estándar de las aceleraciones, con el objeto de                                                                                               |
|                                    |                                                                            |                                         |                                  |                               |                                                          |                            |                            | ordenar los valores en una distribución y se presentan los gráficos de aceleración función del                                                                                                 |
|                                    | tiempo en cada dirección.                                                  |                                         |                                  |                               |                                                          |                            |                            |                                                                                                    |
|                                    |                                                                            |                                         |                                  |                               |                                                          |                            |                            |                                                                                                    |
|                                    |                                                                            | 5.1. REGISTRO DE ACELERACIONES          |                                  |                               |                                                          |                            |                            |                                                                                                    |

Fig. 08: Archivo de salida del acelerómetro

#### **5. POS-PROCESAMIENTO. POS-PROCESAMIENTO.**

### **5.1. REGISTRO DE ACELERACIONES**

De la muestra considerada se obtiene en forma directa la aceleración, integrando la función de la aceleración, se determina la velocidad, que a su vez al integrarse nos da el desplazamiento. De De la muestra considerada se obtiene en forma directa la aceleración, integrando la función de<br>la aceleración, se determina la velocidad, que a su vez al integrarse nos da el desplazamiento. De<br>estas 3 magnitudes se puede estadísticos que sean de utilidad en el estudio, todos ellos en función del tiempo.

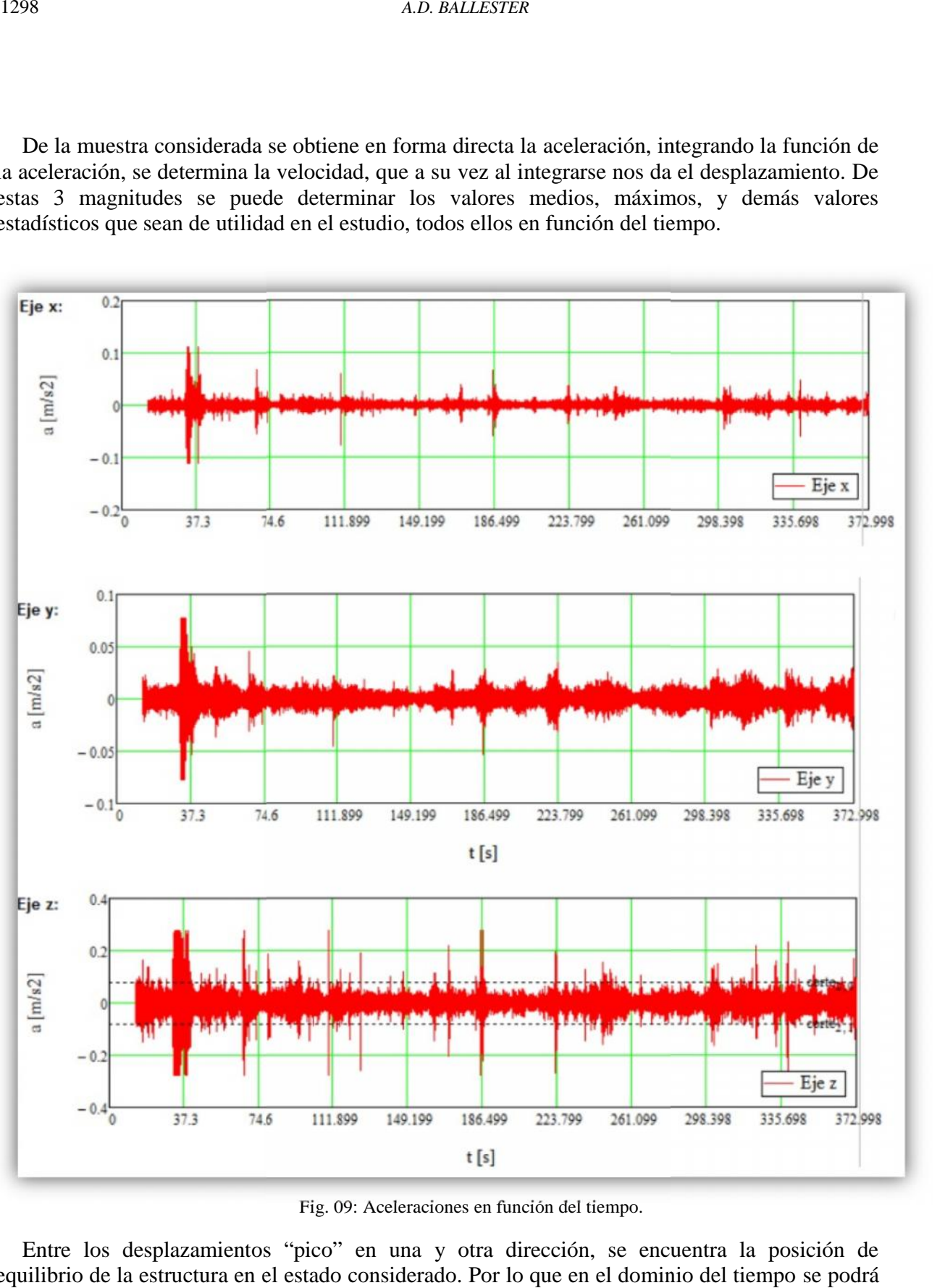

Fig. 09: Aceleraciones en función del tiempo.

Entre los desplazamientos "pico" en una y otra dirección, se encuentra la posición de equilibrio de la estructura en el estado considerado. Por lo que en el dominio del tiempo se podrá

determinar los valores entre picos, o entre el punto de equilibrio y el pico. Así también, de los valores de aceleración, velocidad o desplazamiento y podemos obtener el valor RMS, valor medio eficaz, del parámetro considerado.

Estos parámetros ya nos permiten hacer comparaciones con valores tabulados en normas o estudios, que determinen como afectan la comodidad de las personas.

### **5.2. TRANSFORMADA DE FOURIER**

Los tados registrados son en funcion del tiempo, ya sea aceleraciones, velocidad o desplazamiento. Para la caracterización de la estructura es conveniente pasar del dominio tiempo al dominio frecuencias.

Para esto se utiliza como herramienta también del programa Mathcad. Se procesan los datos con un algoritmo de la trasformada de Fouriers, se adopta como filtro de 1Hz, con lo que se obtienen los valores de las frecuencias propias de la estructura. (BERTERO, R. 2014)

# **5.3. FRECUENCIAS NATURALES**

Consideramos los picos de frecuencia menores a 12Hz, dado que los valores por encima, no tienen incidencia en la interacción con las personas.

Lo valores de frecuencias, son el número de veces que la estructura oscilara en torno a la posición de equilibrio en 1 seg., para un determinado modo de oscilación.

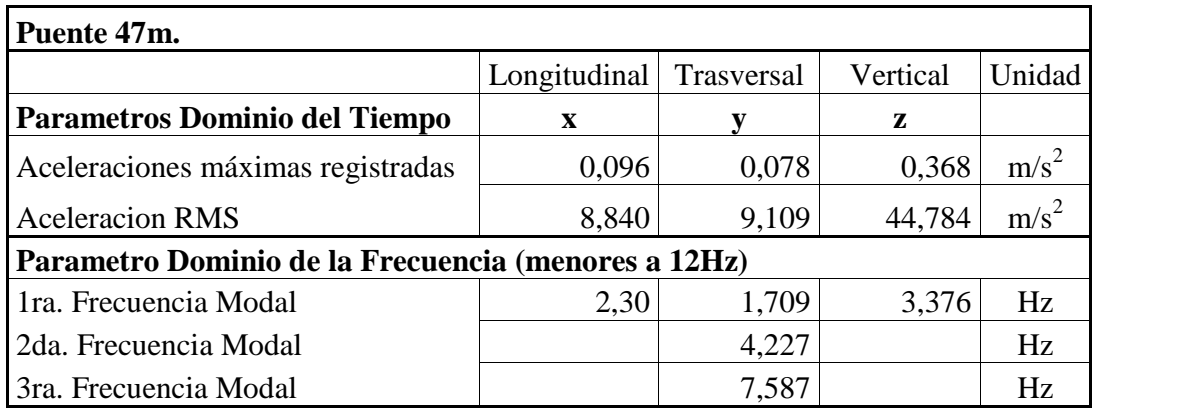

Tabla 02: Parámetros dinámicos en el dominio de las frecuencias, Puente 47 m

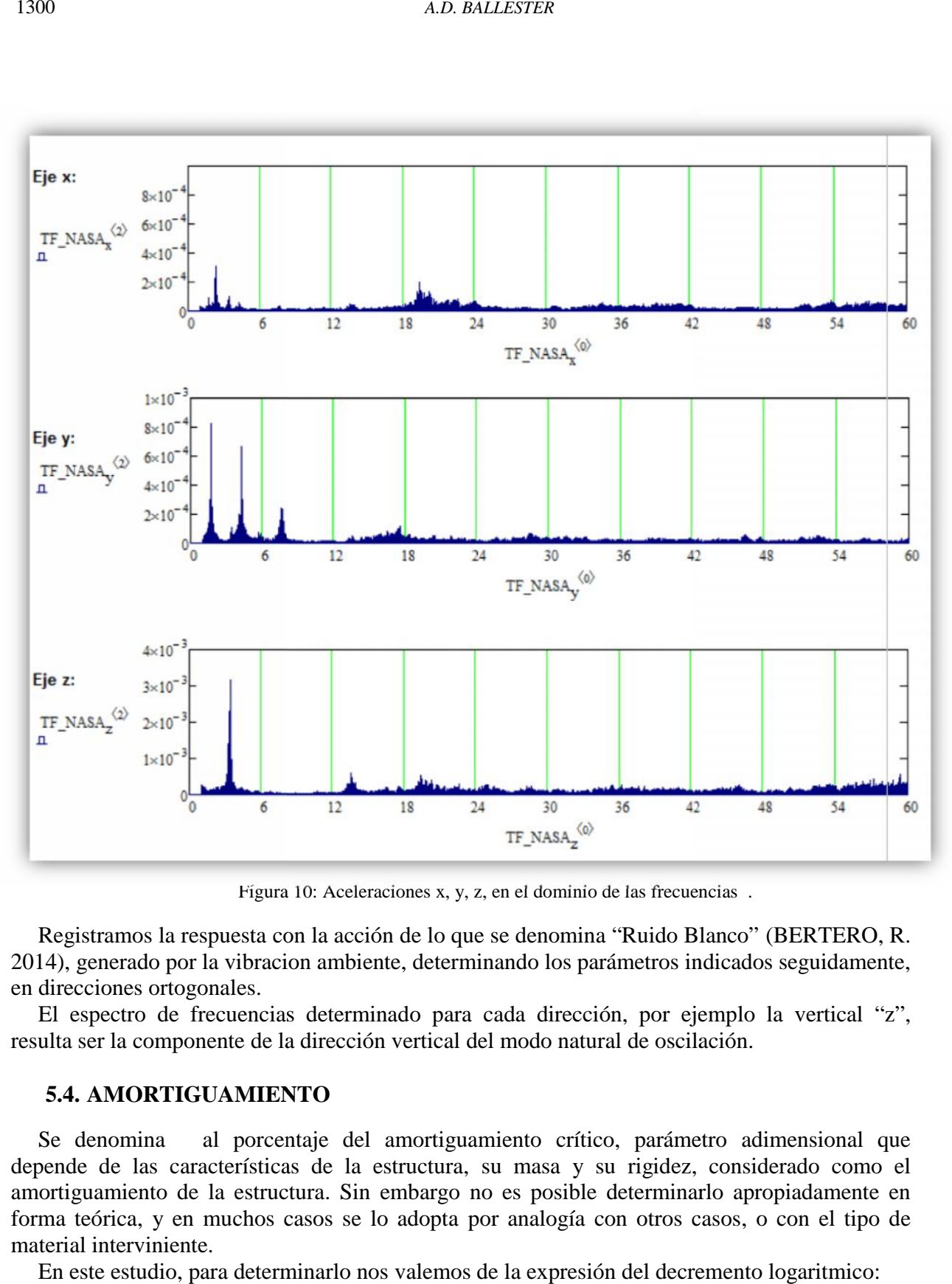

Fígura 10: Aceleraciones x, y, z, en el dominio de las frecuencias.

Registramos la respuesta con la acción de lo que se denomina "Ruido Blanco" (BERTERO, R. 2014), generado por la vibracion ambiente, determinando los parámetros indicados seguidamente, en direcciones ortogonales. generado por la vibracion ambiente, determinando los parár<br>cciones ortogonales.<br>spectro de frecuencias determinado para cada dirección<br>ser la componente de la dirección vertical del modo natural

El espectro de frecuencias determinado para cada dirección, por ejemplo la vertical "z", resulta ser la componente de la dirección vertical del modo natural de oscilación.

#### **5.4. AMORTIGUAMIENTO 5.4.AMORTIGUAMIENTO**

Se denomina al porcentaje del amortiguamiento crítico, parámetro adimensional que depende de las características de la estructura, su masa y su rigidez, considerado como el amortiguamiento de la estructura. Sin embargo no es posible determinarlo apropiadamente en forma teórica, y en muchos casos se lo adopta por analogía con otros casos, o con el tipo de material interviniente. Se denomina al porcentaje del amortiguamiento crítico, parámetro adimensional que depende de las características de la estructura, su masa y su rigidez, considerado como el amortiguamiento de la estructura. Sin embargo no

En este estudio, para determinarlo nos valemos de la expresión del decremento logaritmico:

*Mecánica Computacional Vol XXXIV, págs. 1291-1303 (2016)* 1301  
\n
$$
\delta = \ln \left( \frac{u_i}{u_{i+1}} \right) = \frac{2\pi}{\sqrt{1 - \zeta^2}}
$$
\n(1)  
\n
$$
\text{al despreciar el término } \sqrt{1 - \zeta^2} \text{, por ser un infinitésimo de orden\namortiguamiento con suficiente exactitud:\n
$$
\zeta = \frac{1}{2\pi} \ln \left( \frac{u_i}{u_{i+1}} \right) \tag{2}
$$
\ne desplazamientos por inspeción de la grafica de desplazamientos
$$

(Chopra - 1997). Donde al despreciar el término  $\sqrt{1-\zeta^2}$ , por ser un infinitésimo de orden superior, queda definido el amortiguamiento con suficiente exactitud:

$$
\zeta = \frac{1}{2\pi} \ln \left( \frac{u_i}{u_{i+1}} \right) \tag{2}
$$

Tomando los valores de desplazamientos por inspección de la grafica de desplazamientos Tomando los valores de desplazamientos por inspección de la grafica de desplazamientos<br>producto de impulso, podemos tomar las ordenadas entre picos y calcularlo para el caso en estudio, como se indica a continuación.

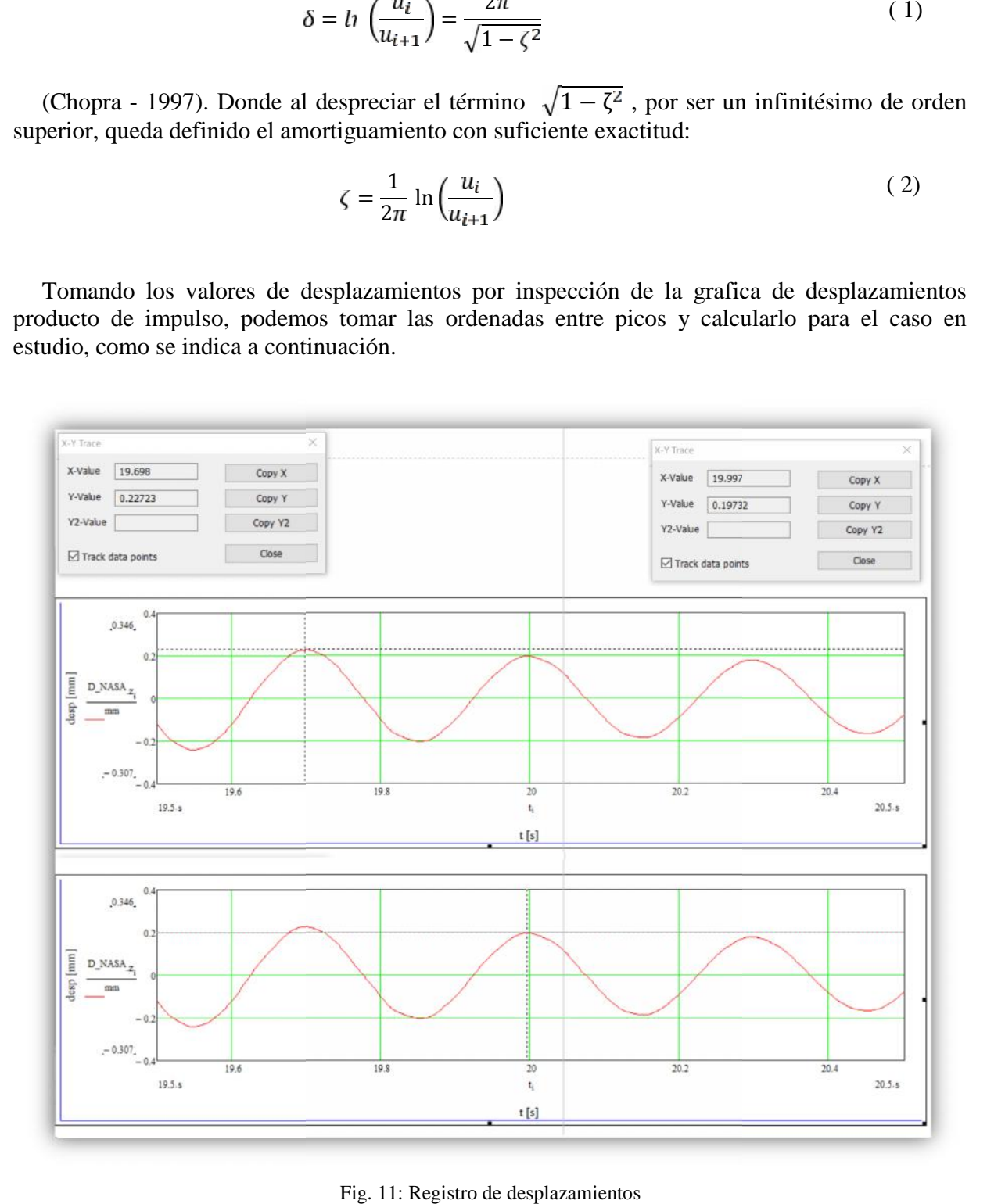

Fig. 11: Registro de desplazamientos

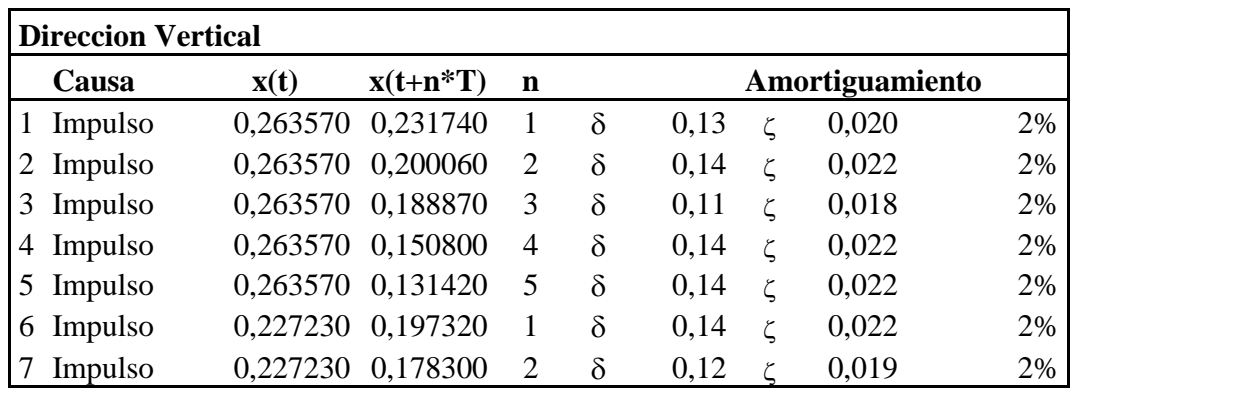

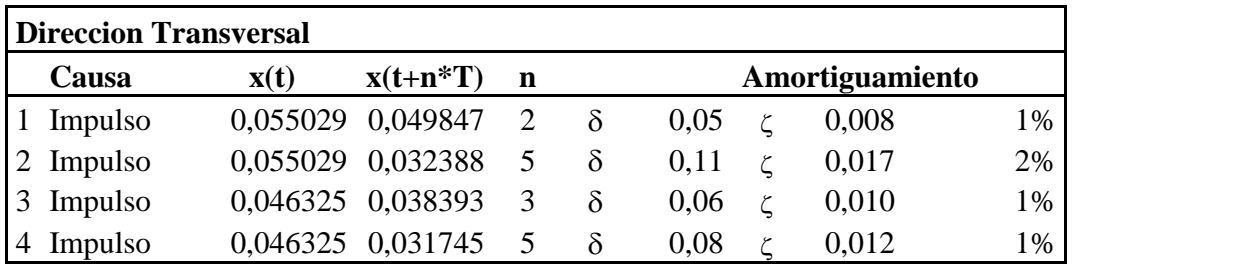

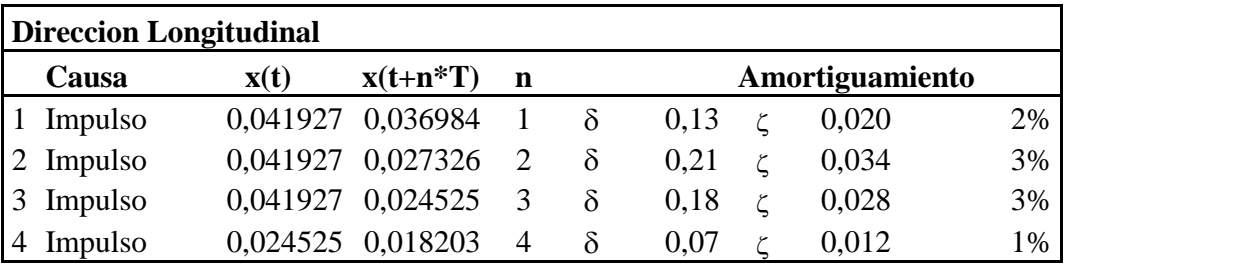

Tabla 03: Tabla de amortiguamientos registrados

Si bien hay algo de dispersión en los valores determinados, podemos adoptar 2% en la dirección vertical, 1% en la dirección transversal y 2,5% en la dirección longitudinal.

De estos resultados podemos inferir que hay una tendencia a obtener un mayor amortiguamiento en el sentido en que la estructura tiene mayor rigidez.

### **5.5. MODO DE OSCILACIÓN**

Cada modo de oscilación se corresponde con una posibilidad de desplazamiento de la estructura. Si consideramos la estructura como un conjunto de masas discretas dispuestas en un cierto orden, la combinación de todos esos posibles desplazamientos serian los modos del sistema. Si lo consideramos como un continuo los modos se presentan como ondas, cada onda tendrá su frecuencia y habrá frecuencias con mayor posibilidad de coincidir, acoplándose con otras, producto de la acción externa.

#### **6. CONCLUCION**

Los valores de frecuencia del primer y del segundo modo, determinado con el modelo numérico, concuerdan con frecuencia obtenidos por adquisición de datos, con diferencias menores.

Esta determinación cumple con nuestro objetivo para esta instancia. Sin embargo se observa que la dirección de ese primer y segundo modo, no concuerdan entre el modelo numérico y los datos registrados en el campo.

Los amortiguamientos medidos están en el rango de los valores considerados para este tipo de estructura.

Por inspección de los datos, se detectan inconsistencias en los parámetros de amortiguación en el sentido horizontal.

Se observan riesgos de acoplamiento de frecuencias en el sentido transversal, donde aparece la frecuencia más baja de 3,4Hz, además parecen 3 valores de frecuencias modales por debajo de los 10Hz.

Es probable que estas estructuras en Estados de Servicio, sometidas a acciones humanas en el plano horizontal puedan entrar en resonancia y que sea percibido por en las personas.

#### **7. TRABAJOS FUTUROS**

Estudiar, si hay relación causal, de la falta de coincidencia de direccionalidad del modo, entre el modelo numérico y los datos registrados en el campo, y el tipo de registración realizada con "Ruido Blanco".

Queda pendiente el análisis del efecto sobre las personas o de la magnitud del mismo, lo que se denomina criterios de confort.

Se podrían realizar nuevas mediciones formulando un sistema de acciones en el plano horizontal, de manera de poder obtener datos, particularmente de amortiguamiento, más fiables.

El caso considerado en el presente, del Puente Pasarela de 47m, podrá complementarse con otros casos existentes y un cruce de información surge como posible e interesante para continuar la investigación.

#### **8. AGRADECIMIENTOS**

Agradecemos la colaboración del Departamento de Ingeniería Civil de la FRGP-UTN, al LABDIN de la FIUBA.

### **9. REFERENCIAS**

- Bertero, R. Vibraciones de edificios originadas por aceleraciones trasmitidas por el terreno. General Pacheco, Buenos Aires: UTN-FRGP-Segundas Jornadas de Investigación en Ingeniería Civil, 2014
- Anil K. Chopra, Dynamics of Structures, Theory and Application to Earthquake Engineering, Thirh Edition, 1997.